Change Request #: 18-02

| Requestor Name:  | Adam Pugh                                                                                                    | 1                                                                                                    | Date:                                                                   | 12/15/20                                    | 17                                      | Affiliation:                                    |   |
|------------------|----------------------------------------------------------------------------------------------------|----------------------------------------------------------------------------------------------------|-------------------------------------------------------------------------|---------------------------------------------|-----------------------------------------|-------------------------------------------------|---|
| Email Address:   | Adam.pugh                                                                                                    | n@hq.doe.gov                                                                                                    | Phone No:                                                               | 202-287-                                    | 1397                                    | DOE                                             | Х |
| Site Name:       | Headquarters (MA-50)                                                                                                    |                                                                                                    | HQ Program                                                              | Office:                                     | MA                                      | Contractor                                      |   |
| Proposed Change: | <ol> <li>Replace the current Type Search with the same functionality as the Type Search the Estimating Module. Type Search will be renamed to Line Number Search. Rename Type Description to Line Number Description on the Line Number Seawindow.</li> </ol>                                                                                                    |                                                                                                    |                                                                         |                                             |                                         | ımber Search.                                   |   |
|                  | <ol> <li>The Line Number Search window will return the RS Means Line Number, Unit of<br/>Measure, Volume (Assembly only), Line Number Description and RS Means Unit<br/>Cost to the IU Detail window.</li> </ol>                                                                                                    |                                                                                                    |                                                                         |                                             |                                         |                                                 |   |
|                  | 3. The Type button at the bottom of the IU Detail window will be renamed to Line Number. The option of Save will be renamed to Save Favorites. The Load option will remain the same. The layout of the Saved Favorites window will be modified to include the RS Means Line Number, Line Number Description and Unit of Measure.                                  |                                                                                                    |                                                                         |                                             |                                         | n                                               |   |
|                  |                                                                                                    | odify the IU Detail windo tachment A. Remove the a. WBS b. Component c. National Average 0 d. Repair Cost e. Quantity      | e following data                                                        |                                             | -                                       |                                                 |   |
|                  | <ol> <li>Add the following new data elements to the IU Detail window in the Required section. These fields will be populated via the Line Number Search window.</li> <li>a. RS Means Line Number (Display Only)</li> <li>b. Unit of Measure (Display Only)</li> <li>c. RSM Unit Cost (Display Only)</li> <li>d. Line Number Description (Display Only)</li> </ol> |                                                                                                    |                                                                         |                                             |                                         |                                                 |   |
|                  | 6. Ad                                                                                                    | dditional IU Detail windov a. Volume will be sys Assembly RS Mear Format items, the Volume via a pick b. Place a green box | item generated<br>ns items. For M<br>user would be r<br>list. Volume 99 | for Assembaintenance equired to will no lon | Master For<br>manually  <br>ger be a va | ormat and Masto<br>populate the<br>Ilid option. |   |
|                  |                                                                                                    | odify the User Defined se<br>ses of the User Defined da                                                                    |                                                                         |                                             | -                                       | and the display                                 |   |
|                  |                                                                                                    | odify the IU List window to a. Remove Compone                                                                              | nt from the star                                                        | ndard and                                   |                                         |                                                 |   |

Complete form and email to Adam Pugh (<a href="mailto:adam.pugh@hq.doe.gov">adam.pugh@hq.doe.gov</a>)

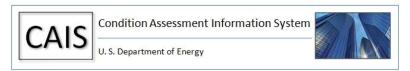

Change Request #: 18-02

| b. | Add Volume and RS Means Line Number after the IU Number on the |                             |
|----|----------------------------------------------------------------|-----------------------------|
|    |                                                                | standard and advanced views |

- c. On the standard view, replace Deferred Maintenance with Repair Needs
- d. On the advanced view, insert Repair Needs before Deferred Maintenance
- 9. Modify the Geographic Adjuster data element on the Area window to display the unit cost and provide filtering capability on the City and State in the same fashion as the Estimating Module.
- 10. Update Standard Reports #005 and #006 as a result of the changes to the IU Detail window.
- 11. Modify the current and archived ad-hoc report tool to include the following:
  - a. Remove WBS Description, WBS Key, Component, National Average Cost, Quantity and Repair Cost
  - b. Add RSM Line Number, Unit of Measure and RSM Unit Cost
  - c. Rename Type to Line Number Description
- 12. Update Project Module to include the following enhancements:
  - a. Modify the Project IU window to remove Component. Rename Type to Line Number Description. Insert the RS Means Line Number after the IU Number.
  - Modify the Select IU's window to remove WBS and Component. Insert RS Means Line Number
- 13. The System Level Deficiency window will be modified to remove Volume 99. This volume will no longer be accepted.
- 14. Rename Type Description to Line Number Description in the estimating module.
- 15. Remove the Type Search option from the Asset menu.

#### Justification:

The enhancements will allow CAIS to fully align with the current RS Means data work breakdown structure. This will allow CAIS to fully utilize all RS Means data. In addition, these enhancements will streamline and simplify the IU level data entry and retrieval process which will be extremely beneficial to new sites beginning to use CAIS.

It will establish the ground work for future enhancements to the CAIS upload capability to allow new IU records to be inserted via an Excel spreadsheet.

#### Please Do Not Type Below This Line

Complete form and email to Adam Pugh (adam.pugh@hq.doe.gov)

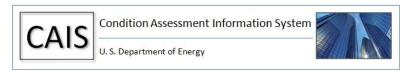

Change Request #: 18-02

| CCB Remarks: | These enhancements were discuss at great length at the October 2017 CAS/CAIS User Group meeting. In addition, they were discussed on the December 13, 2017 monthly CAIS conference call. These discussion were intended to ensure that all sites had an opportunity to comment on them. There were no objections from the Sites on moving forward with these enhancements. |
|--------------|----------------------------------------------------------------------------------------------------|
| OAM Remarks: | 12/15/2017 – Approved by Adam Pugh                                                                                                    |
| Implemented: | 03/01/2018 – Implemented into CAIS V3.13                                                                                                    |

Complete form and email to Adam Pugh (<a href="mailto:adam.pugh@hq.doe.gov">adam.pugh@hq.doe.gov</a>)

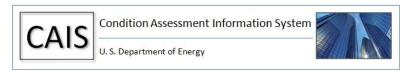

Change Request #: 18-02

### ATTACHMENT A

| U Number: /olume:                         | Unit of Measure:  |    | Inspector Name: Discipline: |  |  |
|-------------------------------------------|-------------------|----|-----------------------------|--|--|
| Ism Line Number: Line Number Description: | RSM Unit Cost:    |    |                             |  |  |
| Irgency:                                  | Engineered Cost:  | \$ | Repair Needs Flag:          |  |  |
| Replacement Oty:                          | Replacement Cost: | \$ | Deferred Maintenance Flag:  |  |  |
| Condition:                                | Official Cost:    | \$ | Modernization Flag:         |  |  |
| ocation:                                  | Completed Cost:   | \$ | Modernization Type:         |  |  |
| Location Description:                     |                   |    |                             |  |  |
| Description:                              |                   |    |                             |  |  |
| Optional                                  |                   |    |                             |  |  |
| User Defined                              |                   |    |                             |  |  |

### ATTACHMENT B

| User Defined    |                 |   |
|-----------------|-----------------|---|
| Site Defined 1: |                 |   |
| User Defined 1: |                 |   |
| User Defined 2: |                 |   |
| User Defined 3: |                 |   |
| User Defined 4: |                 |   |
| User Defined 5: |                 |   |
| User Defined 6: | User Defined 8: |   |
| User Defined 7: | User Defined 9: | A |

Complete form and email to Adam Pugh (<a href="mailto:adam.pugh@hq.doe.gov">adam.pugh@hq.doe.gov</a>)

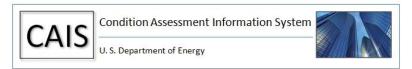